#### Программная инженерия Лекция 7. Методы генерации тест-кейсов

Составитель: Эверстов В.В. Дата составления: 17/04/2014 Дата модификации: 17/04/2014

## Стратегии

- Стратегия «Черного ящика»
- Стратегия «Белого ящика»
- Но на самом деле это не стратегии и даже не методы, а классы методов, которые объединяют много разных методов тестирования.

#### Ключевой вопрос тестирования

- *• Какое подмножество всех возможных тестов имеет наивысшую вероятность обнаружения большинства ошибок?*
- Изучение методологий проектирования тестов дает ответ на этот вопрос.

### Методы тестирования

- Стратегия «Черного ящика»
	- эквивалентное разбиение;
	- анализ граничных значений;
	- применение функциональных диаграмм;
	- предположение об ошибке;
- Стратегия «Белого ящика»
	- покрытие операторов;
	- покрытие решений;
	- покрытие условий;
	- покрытие решений/условий.

#### Рекомендации

- При проектировании эффективного теста программы рекомендуется использовать если не все эти методы, то, по крайней мере, большинство из них, так как каждый метод имеет определенные достоинства и недостатки
- Рекомендуемая процедура заключается в том, чтобы разрабатывать тесты, используя стратегию черного ящика, а затем как необходимое условие – дополнительные тесты, используя методы белого ящика.

## Стратегия «Черного ящика»

- Как мы уже говорили при использовании стратегии «Черного ящика» полный перебор всех всевозможных входных данных невозможно.
- Если ограничивать множество тестов, которым необходимо подвергнуть программный продукт, то мы должны выбрать только такие тесты, которые имеют наибольшую вероятность обнаружения ошибок.

### «Правильный» тест

- Правильно выбранный тест должен обладать следующими двумя свойствами:
	- уменьшать, причем более чем на единицу, число других тестов, которые должны быть разработаны для достижения заранее определенной цели «приемлемого» тестирования;
	- покрывать значительную часть других возможных тестов, что в некоторой степени свидетельствует о наличии или отсутствии ошибок до и после применения этого ограниченного множества значений входных данных.

#### Метод эквивалентного разбиения

- Разработка тестов методом эквивалентного разбиения осуществляется в два этапа:
	- выделение классов эквивалентности;
	- построение тестов.

#### Выделение классов эквивалентности

- Классы эквивалентности выделяются путем выбора каждого входного условия (обычно это предложение или фраза в спецификации) и разбиением его на две или более групп.
- Чтобы произвести данную операцию вам необходимо заполнить таблицу:

## Таблица

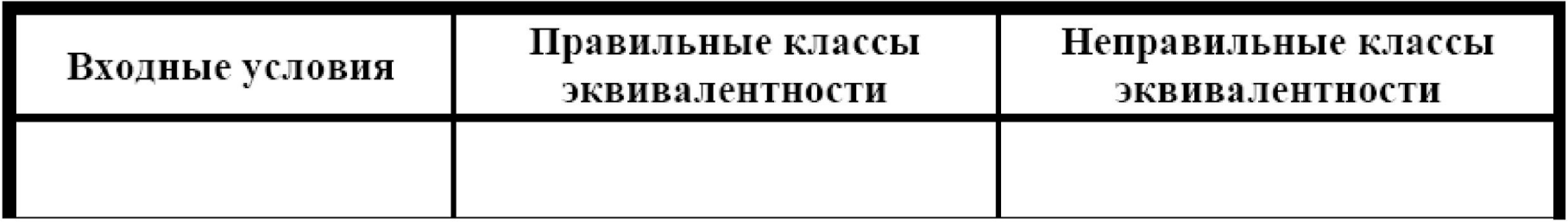

- Если входное условие описывает *область* значений (например, «целое данное может принимать значения от 1 до 99»), то определяются один правильный класс эквивалентности (1 ≤ значение целого данного ≤ 99) и два неправильных (значение целого данного <1 и значение целого данного >99).
- Если входное условие описывает *число* значений (например, «в автомобиле могут ехать от одного до шести человек»), то определяются один правильный класс эквивалентности и два неправильных (ни одного и более шести человек).

- Если входное условие описывает *множество* входных значений и есть основание полагать, что каждое значение программа трактует особо (например, «известны должности ИНЖЕНЕР, ТЕХНИК, НАЧАЛЬНИК ЦЕХА, ДИРЕКТОР»), то определяется правильный класс эквивалентности для каждого значения и один неправильный класс эквивалентности (например, «БУХГАЛТЕР»).
- Если входное условие описывает ситуацию «должно быть» (например, «первым символом идентификатора должна быть буква»), то определяется один правильный класс эквивалентности (первый символ – буква) и один неправильный (первый символ – не буква).

• Если есть любое основание считать, что различные элементы класса эквивалентности трактуются программой неодинаково, то данный класс эквивалентности разбивается на меньшие классы эквивалентности.

#### Построение тестов

- Назначение каждому классу эквивалентности уникального номера.
- Проектирование новых тестов, каждый из которых покрывает как можно большее число непокрытых правильных классов эквивалентности, до тех пор пока все правильные классы эквивалентности не будут покрыты (только не общими) тестами.
- Запись тестов, каждый из которых покрывает один и только один из непокрытых неправильных классов эквивалентности, до тех пор, пока все неправильные классы эквивалентности не будут покрыты тестами.

## Пример

- Предположим, что при разработке интерпретатора для подмножества языка Бейсик требуется протестировать синтаксическую проверку оператора DIM
- Оператор DIM используется для определения массивов, форма оператора: DIM *ad*[,*ad*]…,
- где *ad* есть описатель массива в форме  *n*(*d*[,*d*]...),
- *• n*  символическое имя массива, а *d*  индекс массива.

## Пример

• Символические имена могут содержать от одного до шести символов – букв или цифр, причем первой должна быть буква. Допускается от одного до семи индексов. Форма индекса

[*lb* : ] *иb*,

• где *lb* и *ub* задают нижнюю и верхнюю границы индекса массива. Граница может быть либо константой, принимающей значения от -65534 до 65535, либо целой переменной (без индексов). Если *lb*  не определена, то предполагается, что она равна единице. Значение *иb* должно быть больше или равно *lb.* Если *lb* определена, то она может иметь отрицательное, нулевое или положительное значение. Как и все операторы, оператор DIM может быть продолжен на нескольких строках.

#### Классы эквивалентности

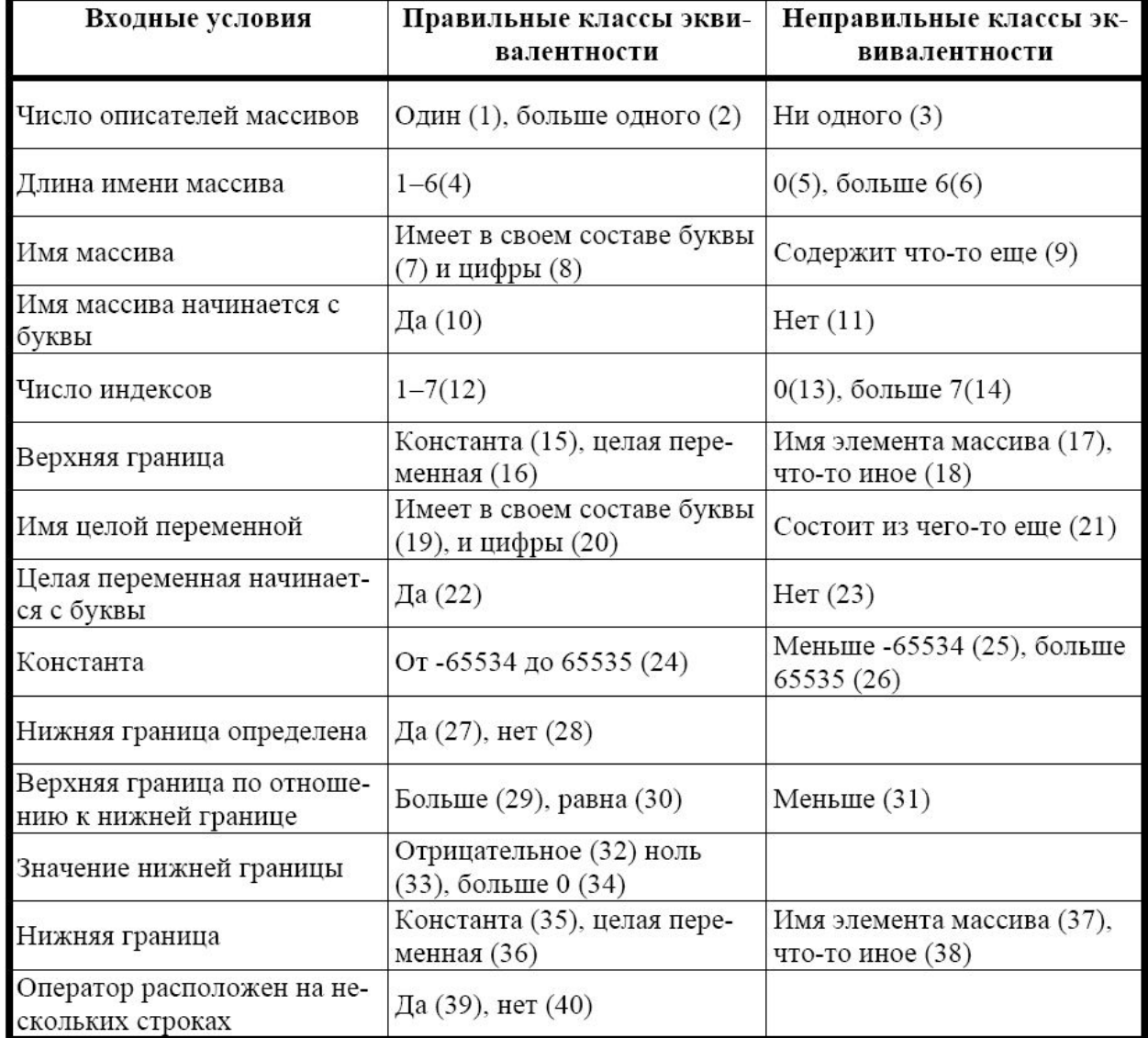

#### Построение тестов

- Сперва, строим тест, покрывающий один или более правильных классов эквивалентности. Например, тест  $DIM A(2)$
- покрывает классы 1, 4, 7, 10, 12, 15, 24, 28, 29 и 40 (см. табл. 1). Далее определяются один или более тестов, покрывающих оставшиеся правильные классы эквивалентности. Так, тест

DIM A12345(I, 9, J4XXXX.65535, 1, KLM, X 100), ВВВ (-65534:100, 0:1000, 10:10, I:65535)

• покрывает оставшиеся классы.

#### Построение тестов

- Перечислим неправильные классы эквивалентности и соответствующие им тесты:
	-
	-
	- $-$  (6) DIM A234567(2) (25) DIM D(-65535:1)
	-
	- $-$  (11) DIM 1A(10) (31) DIM D(4:3)
	-
- $-$  (3) DIM (21) DIM C(1,10)
- $-$  (5) DIM(10) (23) DIM C(10,1J)
	-
- $-$  (9) DIM A.1(2) (26) DIM D (65536)
	-
- $-$  (13) DIM B (37) DIM D(A(2):4)
- $-$  (14) DIM B (4,4,4,4,4,4,4,4) (38) DIM D(.:4)
- $-$  (17) DIM B(4,A(2))

#### Метод анализа граничных условий

- Тесты, исследующие *граничные условия,* приносят большую пользу, чем тесты, которые их не исследуют. **Граничные условия** – это ситуации, возникающие непосредственно на, выше или ниже границ входных и выходных классов эквивалентности. Анализ граничных значений отличается от эквивалентного разбиения в двух отношениях:
	- Выбор любого элемента в классе эквивалентности в качестве представительного при анализе граничных значений осуществляется таким образом, чтобы проверить тестом каждую границу этого класса.
	- При разработке тестов рассматривают не только входные условия (пространство входов), но и *пространство результатов* (т. е. выходные классы эквивалентности).

#### Метод анализа граничных условий

• Достаточно трудно описать принимаемые решения при анализе граничных значений, так как это требует определенной степени творчества и специализации в рассматриваемой проблеме. Тем не менее существует несколько общих правил этого метода.

- Построить тесты для границ области и тесты с неправильными входными данными для ситуаций незначительного выхода за границы области, если входное условие описывает область значений. Например, если правильная область входных значений есть от –1.0 до +1.0, то нужно написать тесты для ситуаций –1.0, 1.0, –1.001 и 1.001.
- Построить тесты для минимального и максимального значений условий и тесты, большие и меньшие этих значений, если входное условие удовлетворяет дискретному ряду значений. Например, если входной файл может содержать от 1 до 255 записей, то получить тесты для 0, 1, 255 и 256 записей.

• Использовать первое правило для каждого выходного условия. Например, если программа вычисляет ежемесячный расход и если минимум расхода составляет \$0.00, а максимум – \$1165.25, то построить тесты, которые вызывают расходы с \$0.00 и \$1165.25. Кроме того, построить, если это возможно, тесты, которые вызывают отрицательный расход и расход больше 1165.25 дол. Заметим, что важно проверить границы пространства результатов, поскольку не всегда границы входных областей представляют такой же набор условий, как и границы выходных областей (например, при рассмотрении подпрограммы вычисления синуса). Не всегда также можно получить результат вне выходной области, но тем не менее стоит рассмотреть эту возможность.

- Использовать второе правило для каждого выходного условия. Например, если система информационного поиска отображает на экране наиболее релевантные статьи в зависимости от входного запроса, но никак не более четырех рефератов, то построить тесты, такие, чтобы программа отображала нуль, один и четыре реферата, и тест, который мог бы вызвать выполнение программы с ошибочным отображением пяти рефератов.
- Если вход или выход программы есть упорядоченное множество (например, последовательный файл, линейный список, таблица), то сосредоточить внимание на первом и последнем элементах этого множества.
- Попробовать свои силы в поиске других граничных условий.

#### Метод анализа граничных условий

**• Существенное различие** между анализом граничных значений и эквивалентным разбиением заключается в том, что анализ граничных значений исследует ситуации, возникающие *на* и *вблизи границ эквивалентных разбиений*.

#### Недостатки

- Одним из недостатков анализа граничных значений и эквивалентного разбиения является то, что они не исследуют *комбинаций* входных условий.
- Тестирование комбинаций входных условий непростая задача, поскольку даже при построенном эквивалентном разбиении входных условий число комбинаций обычно астрономически велико. Если нет систематического способа выбора подмножества входных условий, то, как правило, выбирается произвольное подмножество, приводящее к неэффективному тесту.

## Предположение об ошибке

- Некоторые люди обладают умением «выискивать» ошибки и без привлечения какой-либо методологии тестирования.
- Объясняется это тем, что человек, обладающий практическим опытом, часто подсознательно применяет метод проектирования тестов, называемый *предположением об ошибке*. При наличии определенной программы он интуитивно предполагает вероятные типы ошибок и затем разрабатывает тесты для их обнаружения.

## Предположение об ошибке

- Процедуру для метода предположения об ошибке описать трудно, так как он в значительной степени является интуитивным.
- Основная идея его заключается в том, чтобы перечислить в некотором списке возможные ошибки или ситуации, в которых они могут появиться, а затем на основе этого списка написать тесты.

#### Покрытие Логики

• Тестирование по принципу белого ящика характеризуется степенью, в какой тесты выполняют или покрывают логику (исходный текст) программы. Исчерпывающее тестирование по принципу белого ящика предполагает выполнение каждого пути в программе, но поскольку в программе с циклами выполнение каждого пути обычно нереализуемо, то тестирование всех путей не рассматривается.

### Покрытие Логики

- Покрытие логики программы реализуется несколькими методами:
	- Покрытие операторов,
	- Покрытие решений,
	- Покрытие условий,
	- Покрытие условий/решений,
	- Комбинаторное покрытие условий.

#### Покрытие операторов

• Если отказаться полностью от тестирования всех путей, то можно показать, что критерием покрытия является **выполнение каждого оператора программы, по крайней мере, один раз**. Это *метод покрытия операторов*. К сожалению, это слабый критерий, так как выполнение каждого оператора, по крайней мере, один раз есть необходимое, но недостаточное условие для приемлемого тестирования по принципу белого ящика

#### Покрытие операторов

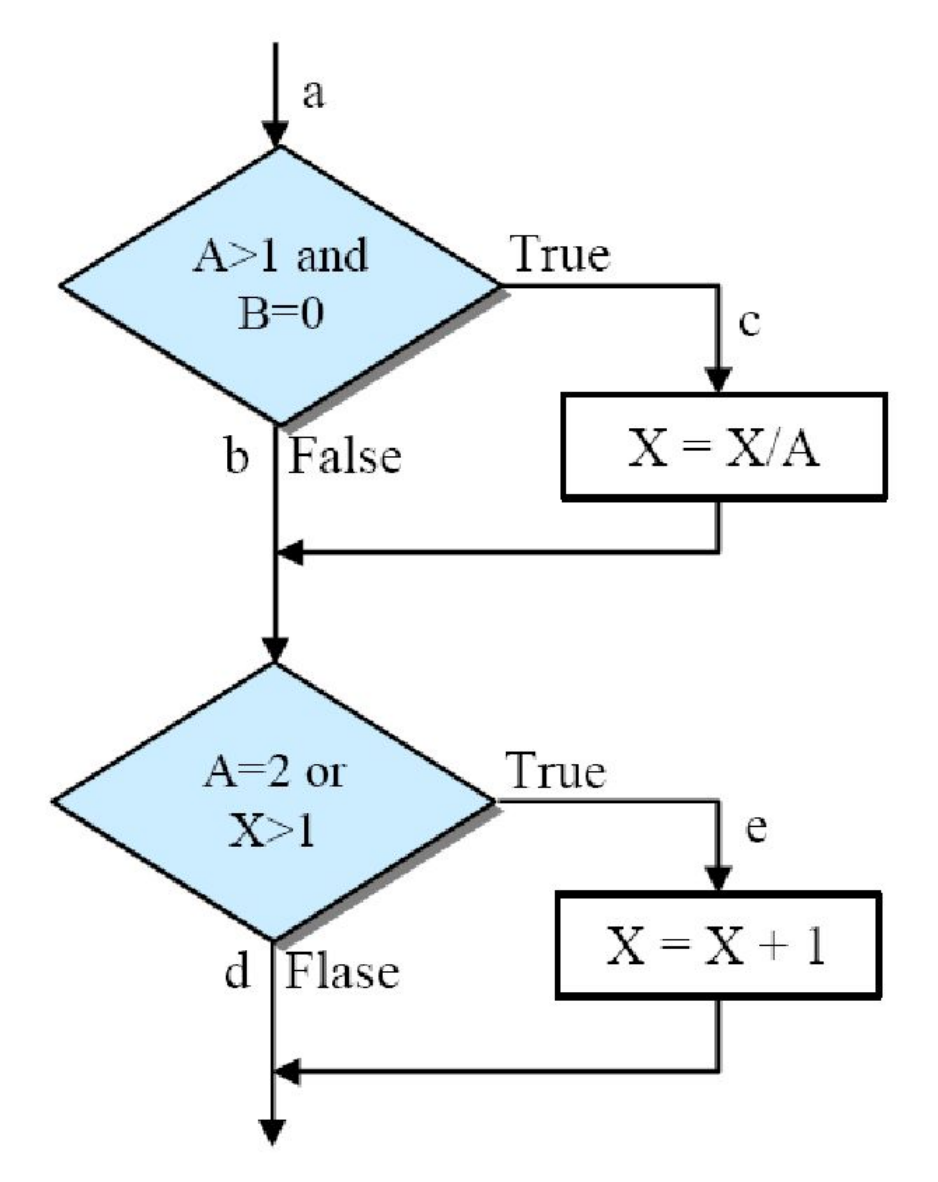

Эквивалент на языке Java // Точка а  $if((A>1) 8.8 (B == 0))$  $X = X/A$ ; // Точка с // Точка b  $if((A==2 | | (X>1)))$  $X++; //$  Точка е // Точка d

• Более сильный критерий покрытия логики программы (и метод тестирования) известен как *покрытие решений*, или *покрытие переходов*. Согласно данному критерию должно быть записано достаточное число тестов, такое, что каждое решение на этих тестах примет значение *истина* и *ложь* по крайней мере один раз. Иными словами, каждое направление перехода должно быть реализовано по крайней мере один раз. Примерами операторов перехода или решений являются операторы **while** или **if**.

• Так как покрытие операторов считается необходимым условием, покрытие решений, которое представляется более сильным критерием, должно включать покрытие операторов. Следовательно, **покрытие решений требует, чтобы каждое решение имело результатом значения** *истина* **и** *ложь* **и при этом каждый оператор выполнялся бы, по крайней мере, один раз**.

• Изложенное выше предполагает только двузначные решения или переходы и должно быть модифицировано для программ, содержащих многозначные решения (как для **case**-единиц). Критерием для них является выполнение каждого возможного результата всех решений, по крайней мере, один раз и передача управления при вызове программы или подпрограммы каждой точке входа, по крайней мере, один раз.

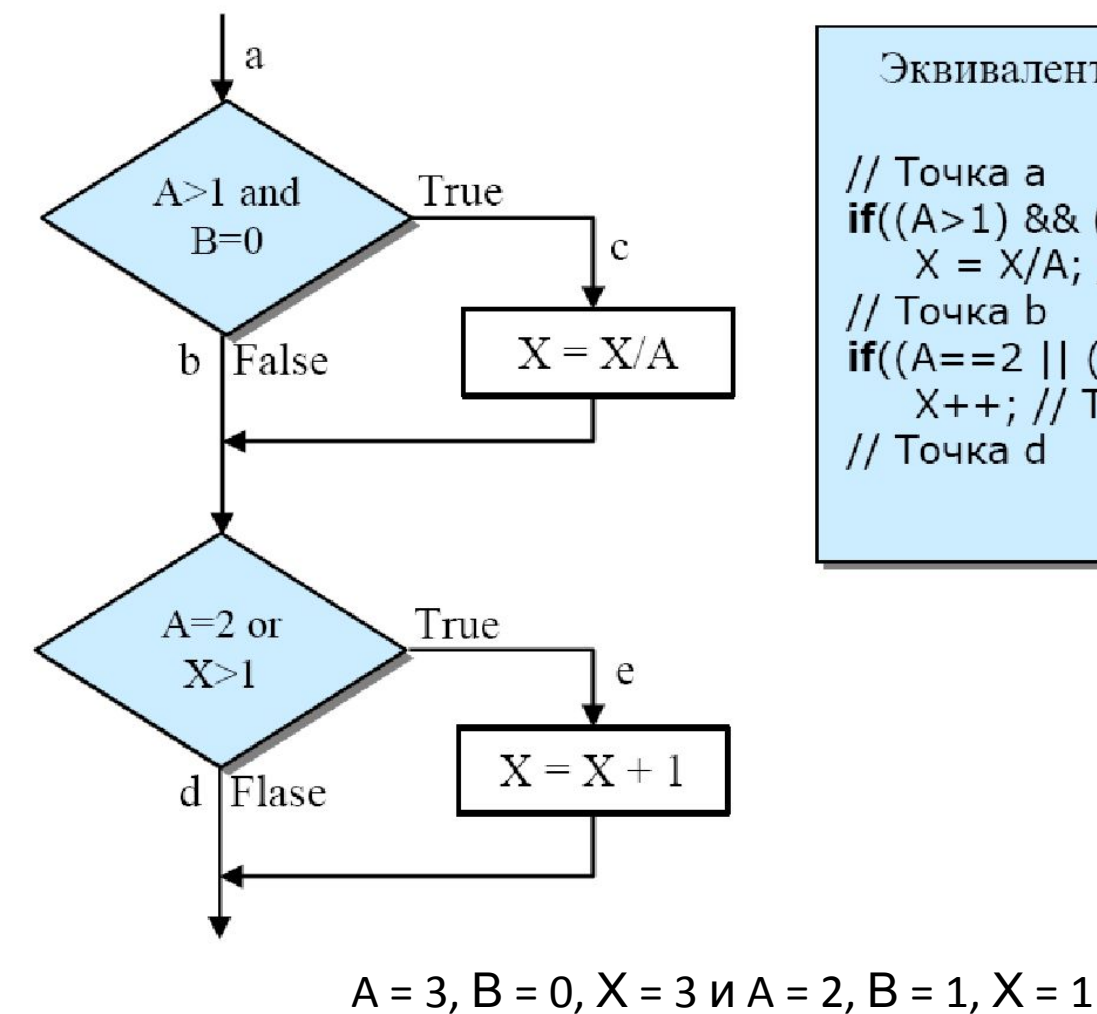

Эквивалент на языке Java // Точка а  $if((A>1) 8.8 (B == 0))$  $X = X/A$ ; // Точка с // Точка b  $if((A==2 | (X>1)))$  $X++; //$  Точка е // Точка d

## Покрытие условий

- В этом случае записывают число тестов, достаточное для того, чтобы **все возможные результаты каждого условия в решении выполнялись, по крайней мере, один раз**.
- Как и при покрытии решений, это покрытие не всегда приводит к выполнению каждого оператора, к критерию требуется дополнение, которое заключается в том, что каждой точке входа в программу или подпрограмму, а также **switch**-единицам должно быть передано управление при вызове, по крайней мере, один раз.

### Покрытие условий

- Программа имеет четыре условия: A > 1, B = 0, A = 2 и X > 1. Следовательно, требуется достаточное число тестов, такое, чтобы реализовать ситуации, где
	- $-$  A > 1, A  $\leq$  I, B = 0  $\mu$  B  $\neq$  0 B TO 4 Ke *а* и
	- A = 2, A ≠ 2, Х > 1 и Х ≤ 1 в точке *b.*
- Тесты, удовлетворяющие критерию покрытия условий, и соответствующие им пути:
	- A = 2, B = 0, Х = 4 *асе*.
	- $A = 1, B = 1, X = 1$  *abd.*

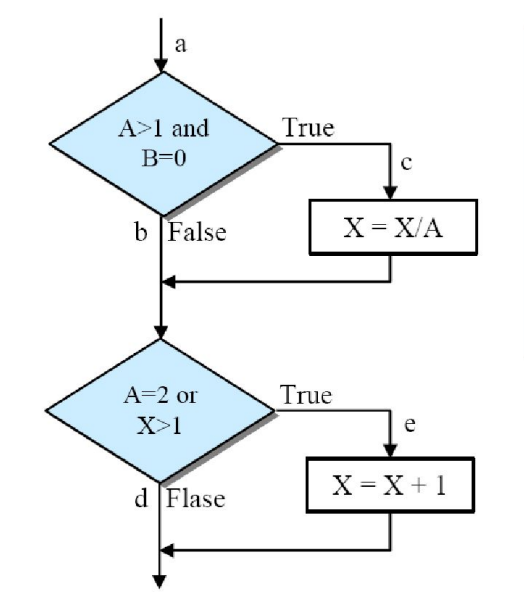

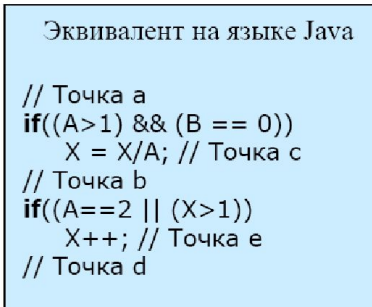

## Покрытие решений/условий

• Очевидным следствием из этой дилеммы является критерий, названный *покрытием решений/условий.* Он требует такого достаточного набора тестов, чтобы **все возможные результаты каждого условия в решении, все результаты каждого решения выполнялись, по крайней мере, один раз и каждой точке входа передавалось управление, по крайней мере, один раз**.

## Покрытие решений/условий

• Недостатком критерия покрытия решений/условий является невозможность его применения для выполнения всех результатов всех условий; часто подобное выполнение имеет место вследствие того, что определенные условия скрыты другими условиями.

#### Покрытие условий

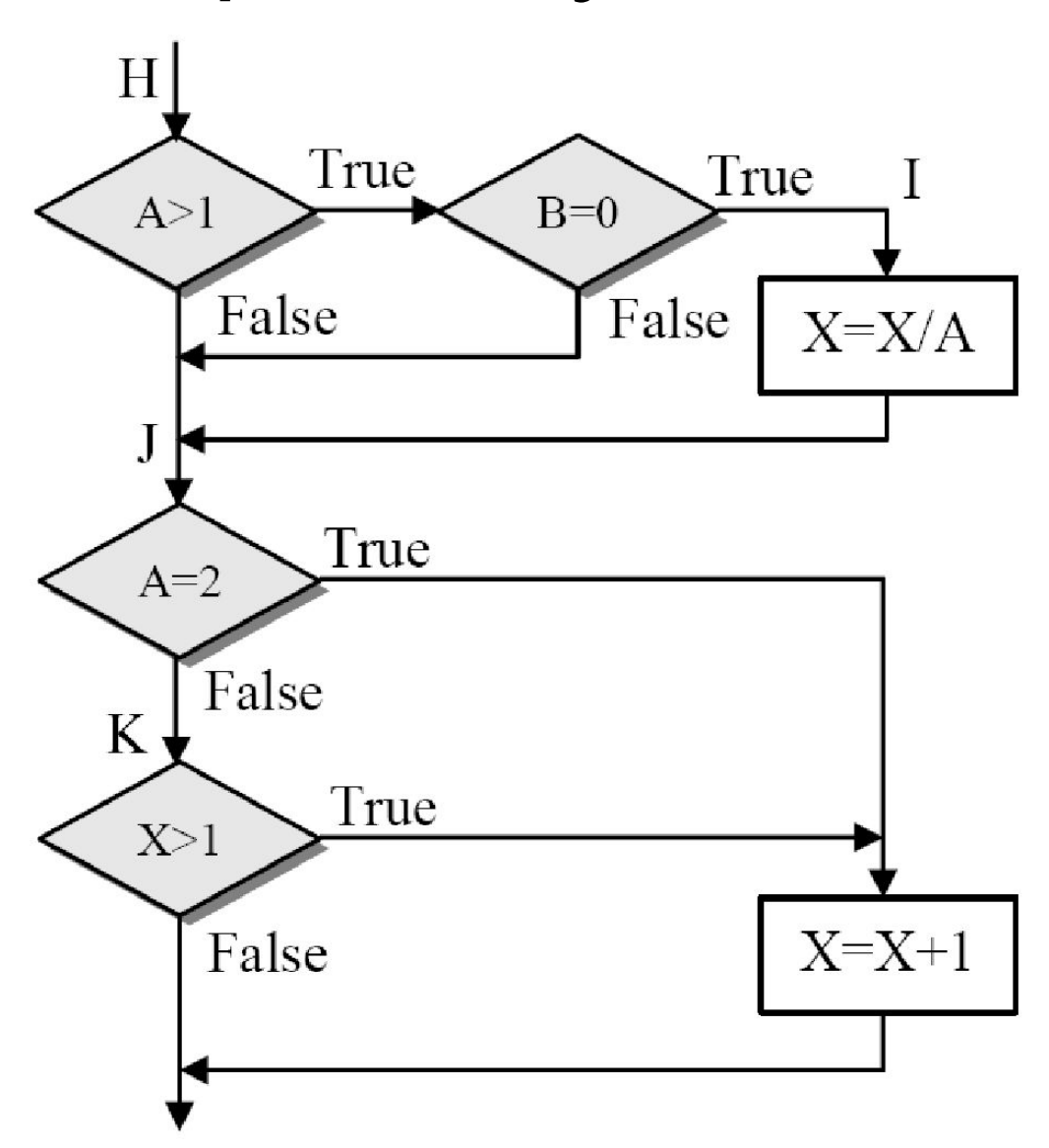

• Требуется создания такого числа тестов, чтобы **все возможные комбинации результатов условия в каждом решении и все точки входа выполнялись, по крайней мере, один раз**.

- $A > 1$ ,  $B = 0$ .
- A > 1, B  $\neq$  0.
- $A \le 1$ ,  $B = 0$ .
- $A \leq I$ ,  $B \neq 0$ .
- $A = 2, X > 1$ .
- $A = 2, X \leq I$ .
- $\bullet$  A  $\neq$  2, X > 1.
- $A \neq 2, X \leq I$ .

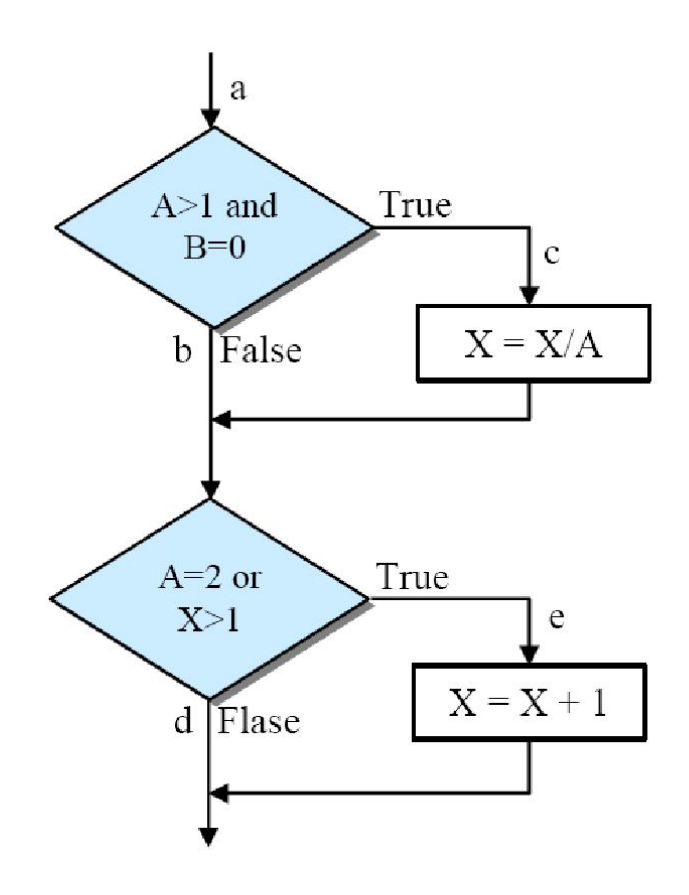

Эквивалент на языке Java // Точка а  $if((A>1) 8.8 (B == 0))$  $X = X/A$ ; // Точка с // Точка b  $if((A==2 | | (X>1)))$  $X++$ ; // Точка е // Точка d

- Для того чтобы протестировать эти комбинации, необязательно использовать все восемь тестов. Фактически они могут быть покрыты четырьмя тестами. Приведем входные значения тестов и комбинации, которые они покрывают:
	- A = 2, B = 0, X = 4 покрывает 1, 5;
	- А = 2, В = 1, Х = 1 покрывает 2, 6;
	- А = 1, В = 0,  $X = 2$  покрывает 3, 7;
	- А = 1, В = 1, Х = 1 покрывает 4, 8.

- Таким образом, для программ, содержащих только одно условие на каждое решение, минимальным является критерий, набор тестов которого:
	- вызывает выполнение всех результатов каждого решения, по крайней мере, один раз;
	- передает управление каждой точке входа (например, точке входа, **case**-единице) по крайней мере один раз (чтобы обеспечить выполнение каждого оператора программы по крайней мере один раз).
- Для программ, содержащих решения, каждое из которых имеет более одного условия, минимальный критерий состоит из набора тестов, вызывающих выполнение всех возможных комбинаций результатов условий в каждом решении и передающих управление каждой точке входа программы, по крайней мере, один раз. Слово «возможных» употреблено здесь потому, что некоторые комбинации условий могут быть нереализуемыми; например, в выражении (a>2) && (a<10) могут быть реализованы только три комбинации условий.

## Стратегия Тестирования

- Если спецификация содержит комбинации входных условий, то начать рекомендуется с применения метода функциональных диаграмм. Однако, данный метод достаточно трудоемок.
- В любом случае необходимо использовать анализ граничных значений. Этот метод включает анализ граничных значений входных и выходных переменных. Анализ граничных значений дает набор дополнительных тестовых условий.

## Стратегия Тестирования

- Определить правильные и неправильные классы эквивалентности для входных и выходных данных и дополнить, если это необходимо, тесты, построенные на предыдущих шагах.
- Для получения дополнительных тестов рекомендуется использовать метод предположения об ошибке.
- Проверить логику программы на полученном наборе тестов. Для этого нужно воспользоваться критерием покрытия решений, покрытия условий, покрытия решений/условий либо комбинаторного покрытия условий (последний критерий является более полным).

#### Нисходящее тестирование

- Нисходящее тестирование начинается с верхнего, головного класса (или модуля) программы. Строгой, корректной процедуры подключения очередного последовательно тестируемого класса не существует.
- Единственное правило, которым следует руководствоваться при выборе очередного класса, состоит в том, что им должен быть один из классов, методы которого вызываются классом, предварительно прошедшим тестирование.

#### Нисходящее тестирование

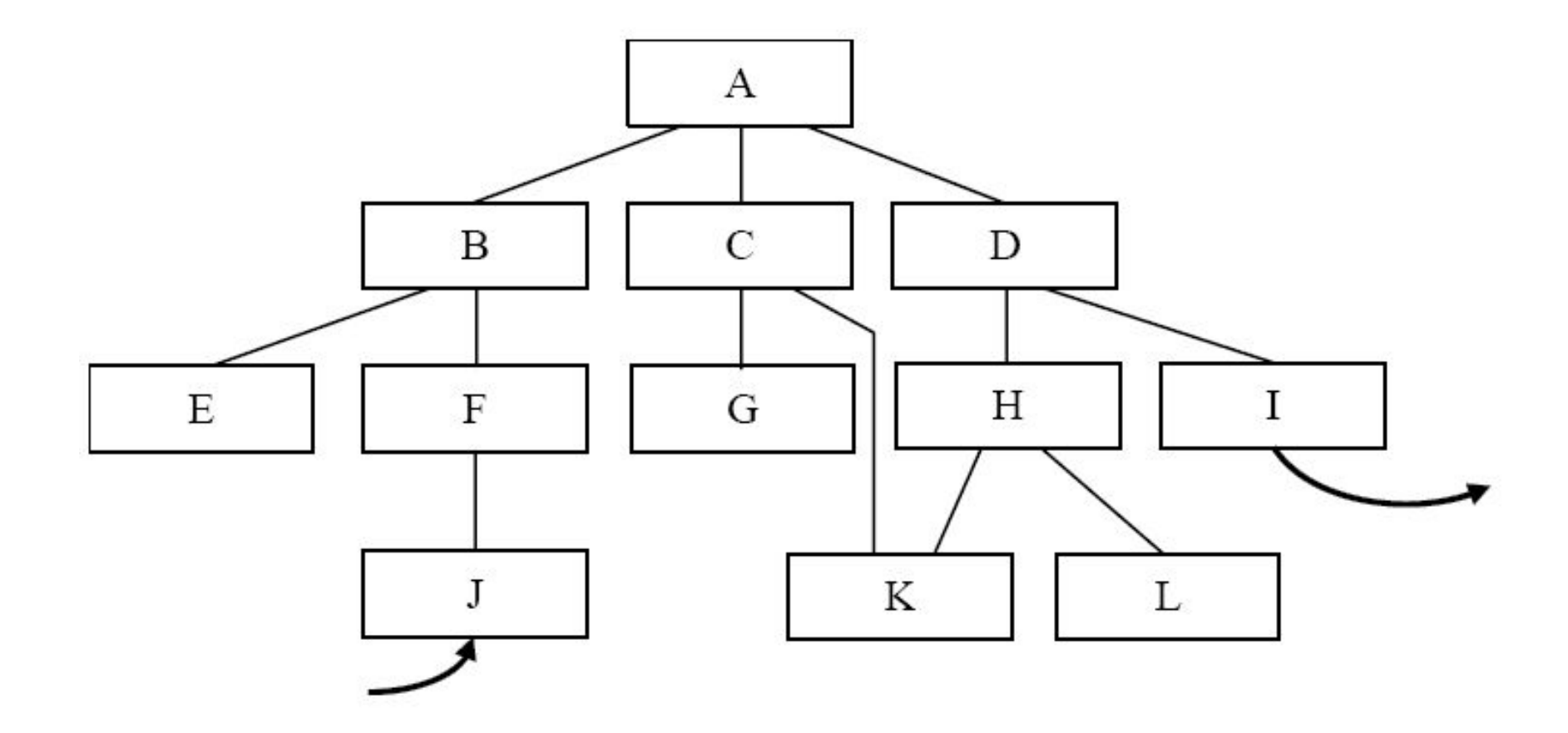

#### Рекомендации

- В принципе нет такой последовательности, которой бы отдавалось предпочтение, но рекомендуется придерживаться двух основных правил:
	- Если в программе есть критические в каком-либо смысле части (возможно, класс G), то целесообразно выбирать последовательность, которая включала бы эти части как можно раньше. Критическими могут быть сложный класс, класс с новым алгоритмом или класс со значительным числом предполагаемых ошибок (класс, склонный к ошибкам).
	- Классы, включающие операции ввода-вывода, также необходимо подключать в последовательность тестирования как можно раньше.

#### Восходящее тестирование

• Данная стратегия предполагает начало тестирования с терминальных классов (т. е. классов, не использующих методы других классов). Как и ранее, здесь нет такой процедуры для выбора класса, тестируемого на следующем шаге, которой бы отдавалось предпочтение. Единственное правило состоит в том, чтобы очередной класс использовал уже оттестированные классы.

#### Восходящее тестирование

- Если вернуться к предыдущему примеру, то первым шагом должно быть тестирование нескольких или всех классов Е, J, G, К, L и I последовательно или параллельно.
- Для каждого из них требуется свой драйвер, т. е. программа, которая содержит фиксированные тестовые данные, вызывает тестируемый класс и отображает выходные результаты (или сравнивает реальные выходные результаты с ожидаемыми).

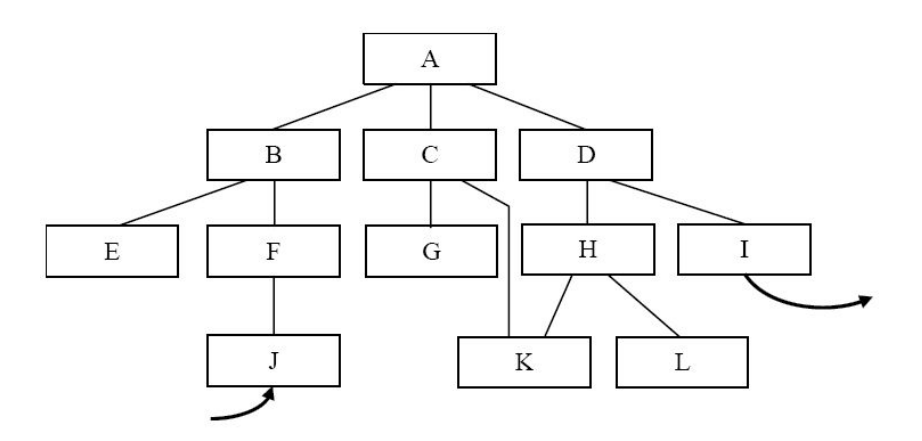

## Сравнение

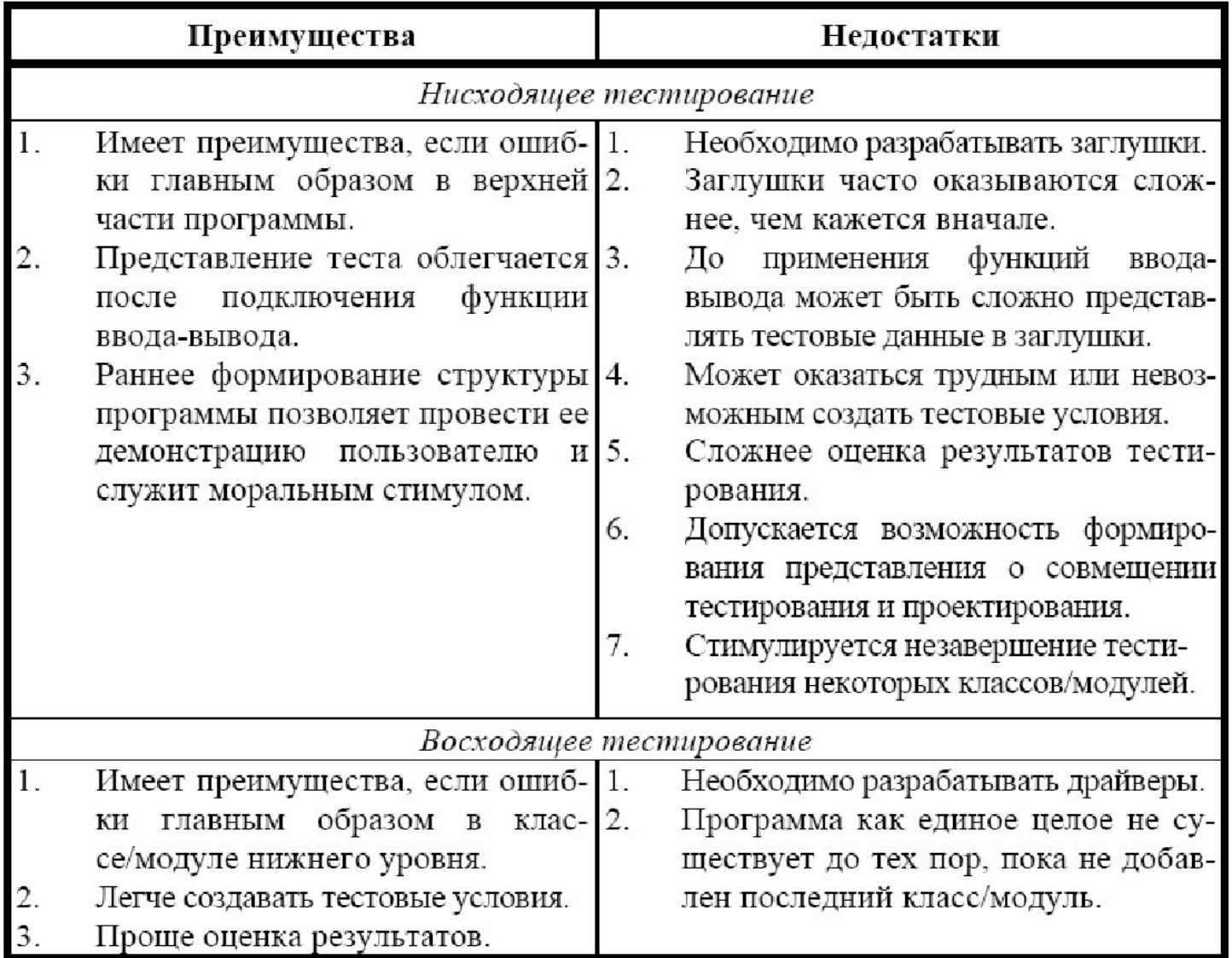

# ИТОГ

- Проектирование теста достаточно трудоемкий процесс. Оно включает в себя следующие этапы:
	- задаться целью теста;
	- написать входные значения;
	- написать предполагаемые выходные значения;
	- выполнить тест и зафиксировать результат;
	- проанализировать результат.